#### Thread Magic

How one process can do two things at once

- Thread of execution?
- o Share process memory but each has its own call-stack

Create, Wait, Destroy

How to use the POSIX API 'PThreads'

Threads and Processes

When multi-threaded processes die

#### Threads vs. Processes

#### Process

**fork** is expensive (time & memory)

#### **Thread**

- Lightweight process
- Shared data space
- Does not require lots of memory or startup time

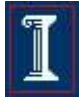

#### Processes vs. Threads

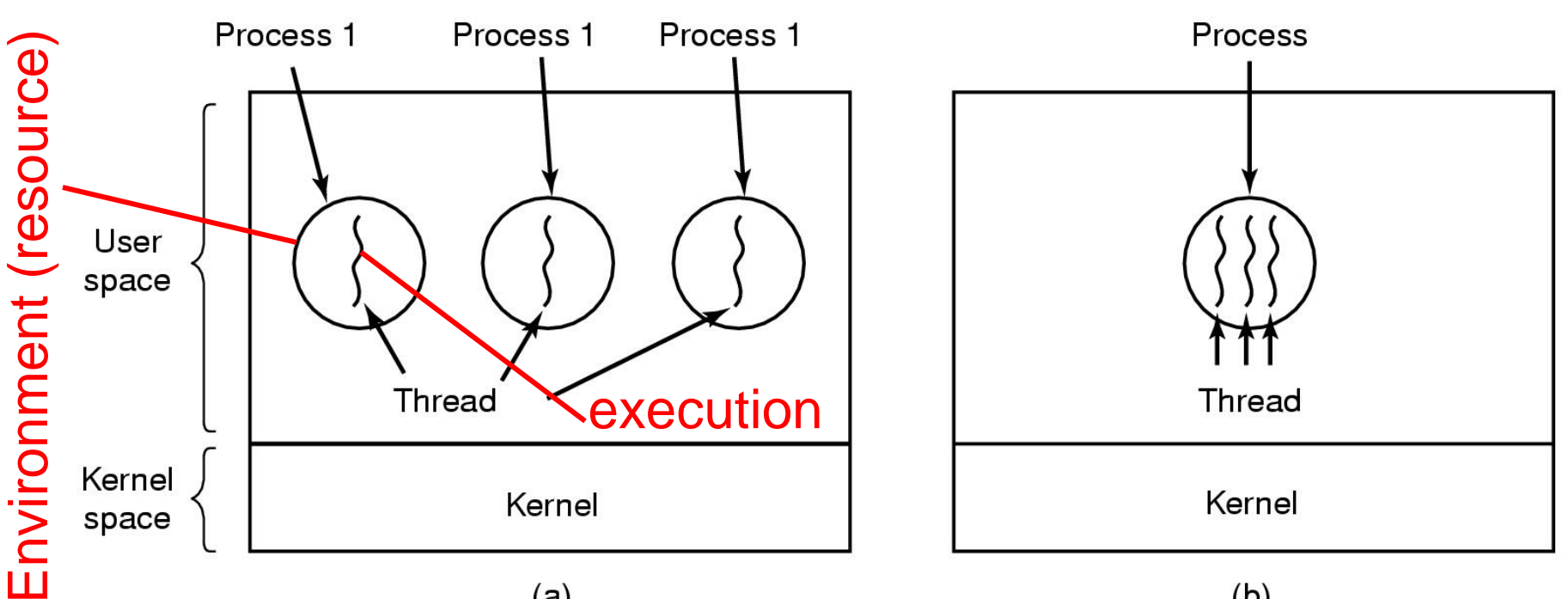

 $(a)$  $(b)$ a) Three processes each with one thread b) One process with three threads

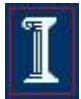

#### Process and Threads

- Each process can include many threads
- All threads of a process share:
	- Process ID
	- Memory (program code and global data)
	- Open file/socket descriptors
	- **Semaphores**
	- $\circ$  Signal handlers and signal dispositions
	- Working environment (current directory, user ID, etc.)

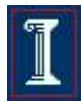

#### Processes vs. Threads

```
int main(void) {
    pthread_t thread;
    int result;
    int i = 0;
    if (fork() == 0)
       printer(i);
    else
       while (1)
           i++;
```
**}**

```
void * printer (int i) {
    while (1) {
        sleep(2);
       printf("Now i = 
   %d\n", *i);
    }
}
```
#### What is the output?

#### Processes vs. Threads

```
int main(void) {
    pthread_t thread;
    int result;
    int i = 0;
```
**}**

```
 result = 
pthread_create(&thread, 
NULL, printer_thread, 
(void*) &i);
 assert(result == 0);
 while (1)
    i++;
```

```
void * printer_thread( 
   void *ptr ) {
   int* i = (int*) ptr;
```

```
 while (1) {
       sleep(2);
       printf("Now i = 
   %d\n", *i);
    }
}
  What is the output?
```
### Thread Usage: Word Processor

 Working file can only be accessed by one process at a time

**What** would happen when this is singlethreaded?

Keyboard

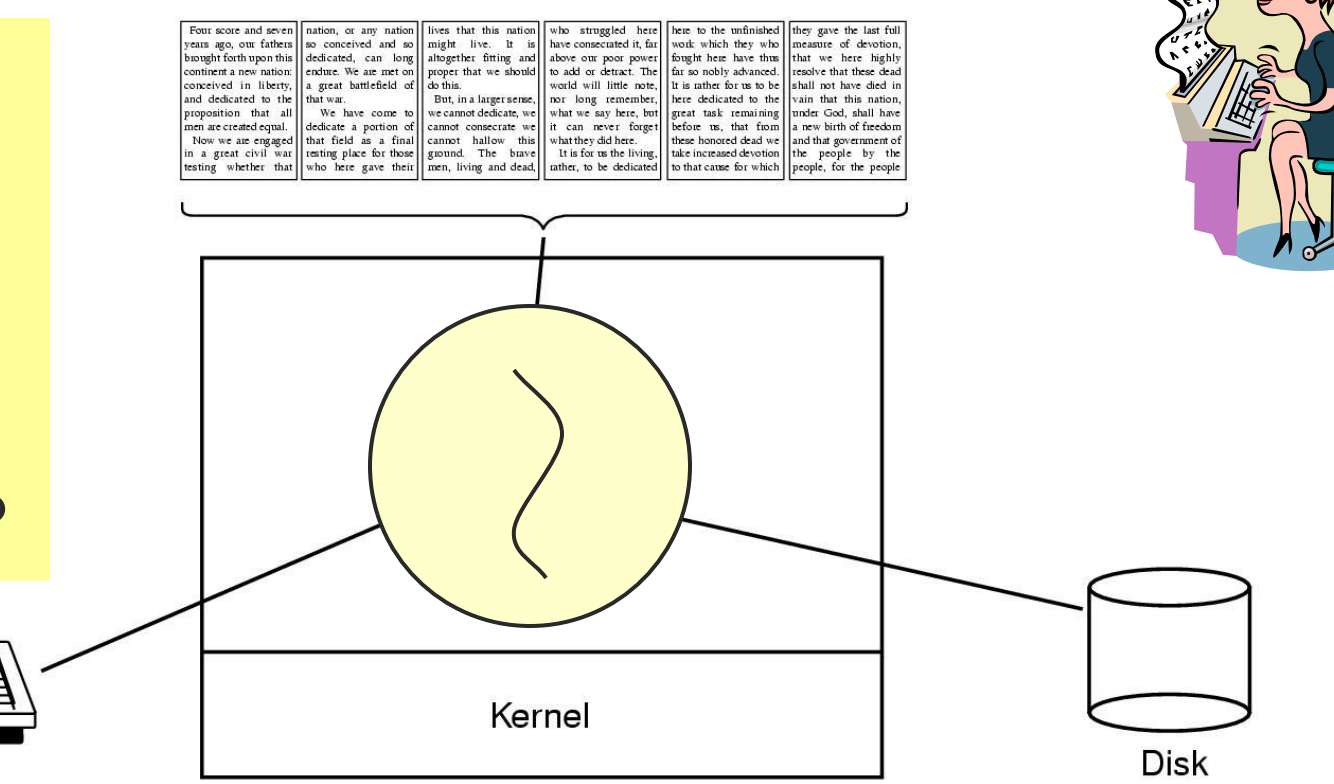

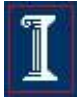

### Thread Usage: Word Processor

#### Working file can only be accessed by one process at a time

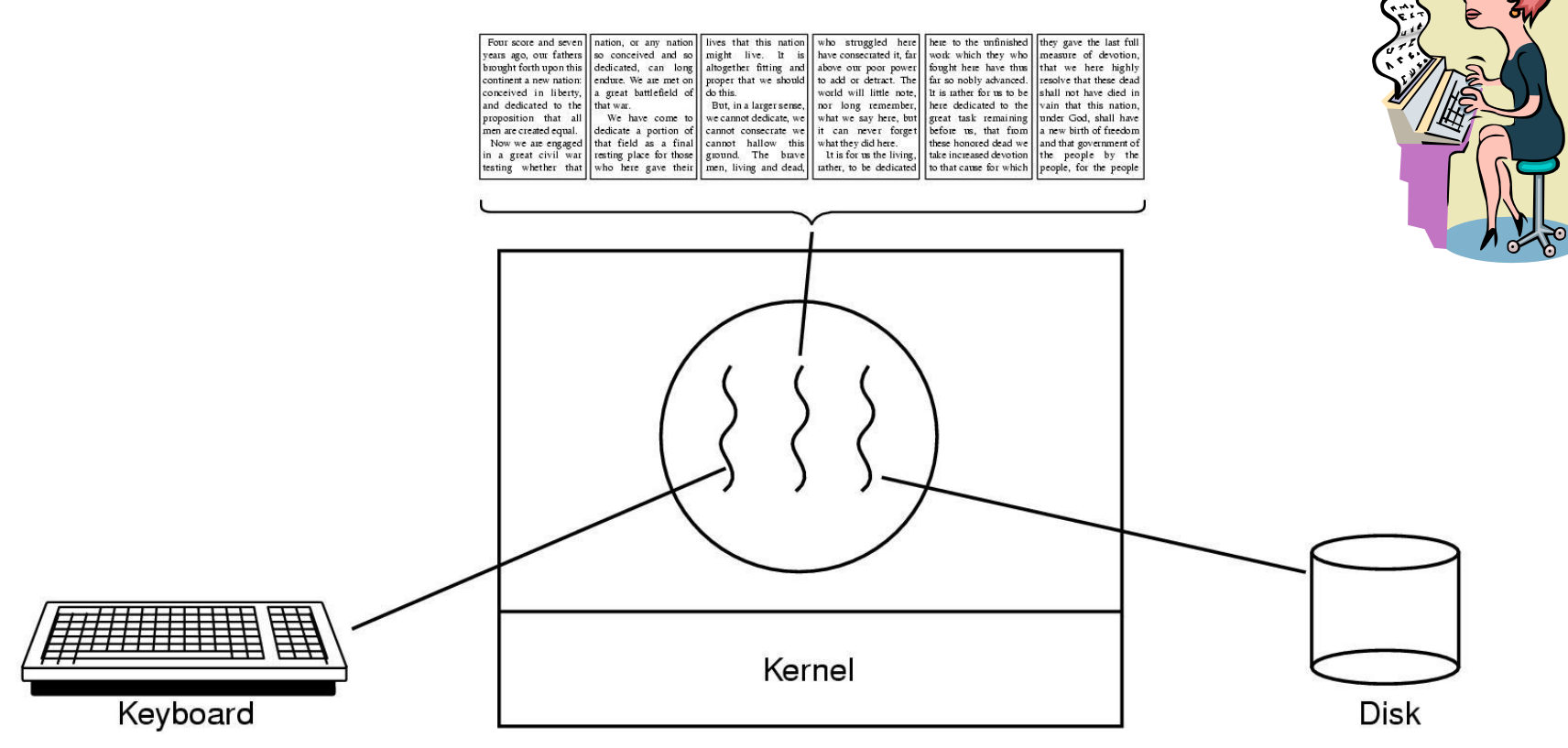

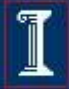

## Thread Usage: Web Server

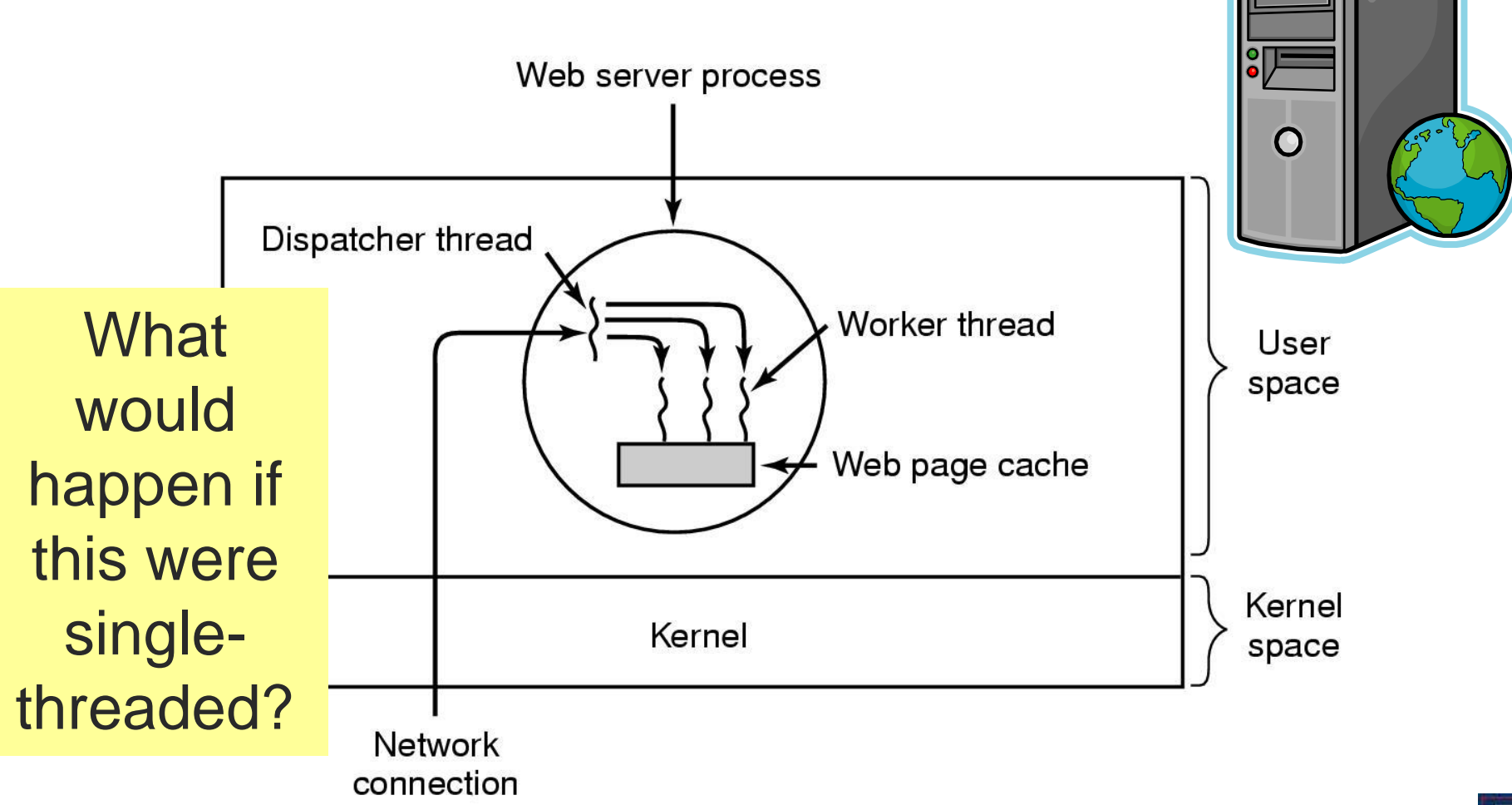

$$
|\mathbb{I}|
$$

# Web Server

 Pseudo-code for previous slide

```
 Dispatcher thread
while (TRUE) {
 get_next_request(&buf);
    handoff_work(&buf);
}
```
Worker thread

```
Alternative
```

```
 Dispatcher thread
while (TRUE) {
 get_next_request(&buf);
    handoff_work(&buf);
}
```

```
 Worker thread
```

```
while (TRUE) {
    wait_for_work(&buf);
   look for page in cache(&buf, &page);
    if (page_not_in_cache( &page))
    read_page_from_disk(&buf, &page);
    return_page(&page);
}
                                          work (&buf) {
                                               look_for_page_in_cache(&buf, &page);
                                               if (page_not_in_cache( &page))
                                               read_page_from_disk(&buf, &page);
                                               return_page(&page);
                                           }
```
#### What is the difference?

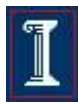

## Thread of Execution

- Sequential set of instructions
	- Function calls & automatic (local) variables
	- Need Program Counter and Stack for each thread

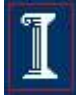

## Compare: Normal function call (1 thread)

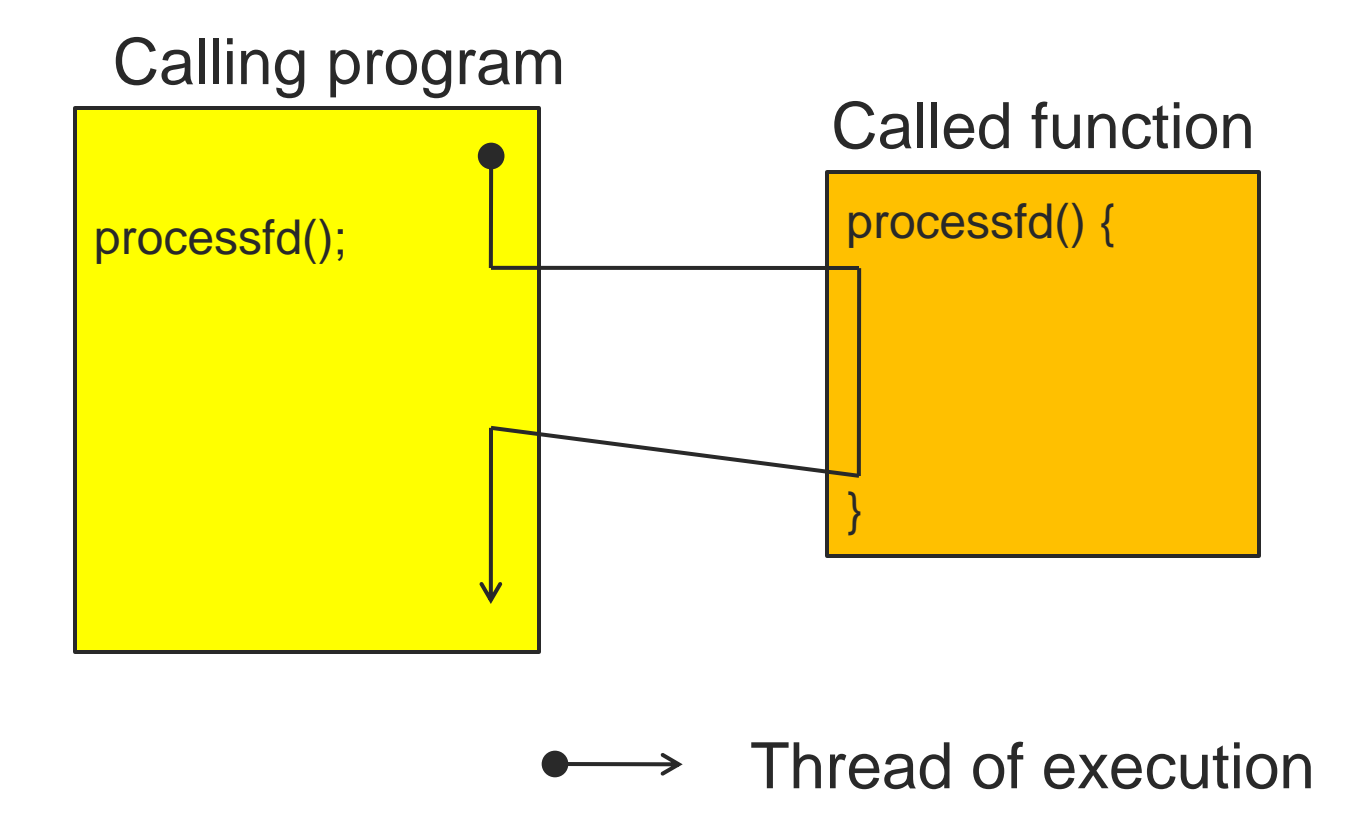

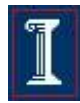

# Compare: Threaded function call

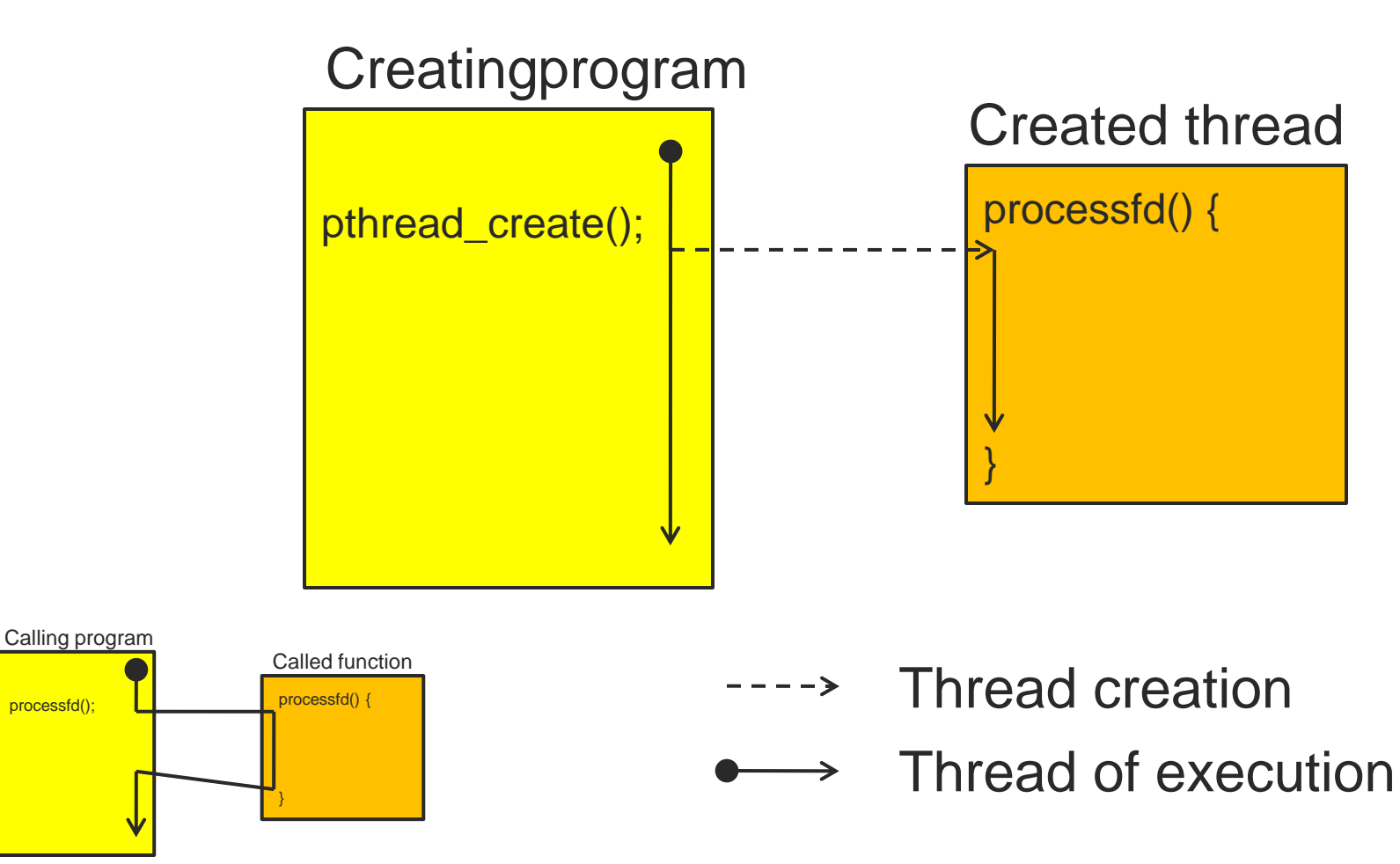

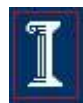

# Thread Execution States

- States associated with a change in thread state
	- $\circ$  Spawn (another thread)
	- Block
		- Does blocking a thread block other, or all, threads
	- Unblock
	- Finish (thread)
		- De-allocate register context and stacks

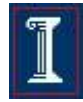

### Thread-Specific Resources

- Each thread has it's own
	- Thread ID (integer)
	- o Stack, Registers, Program Counter
- Threads within the same process can communicate using shared memory
	- Must be done carefully!

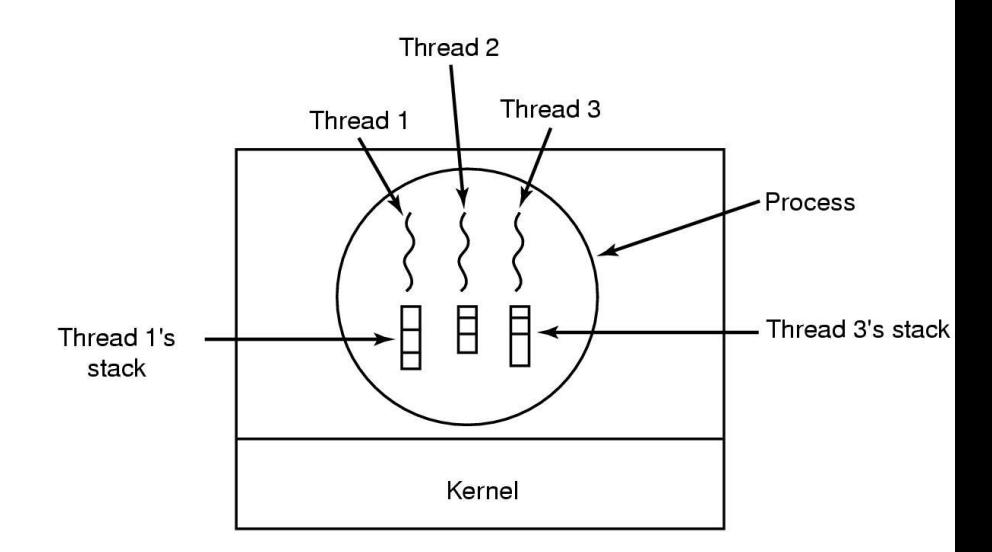

### Processes vs. Threads

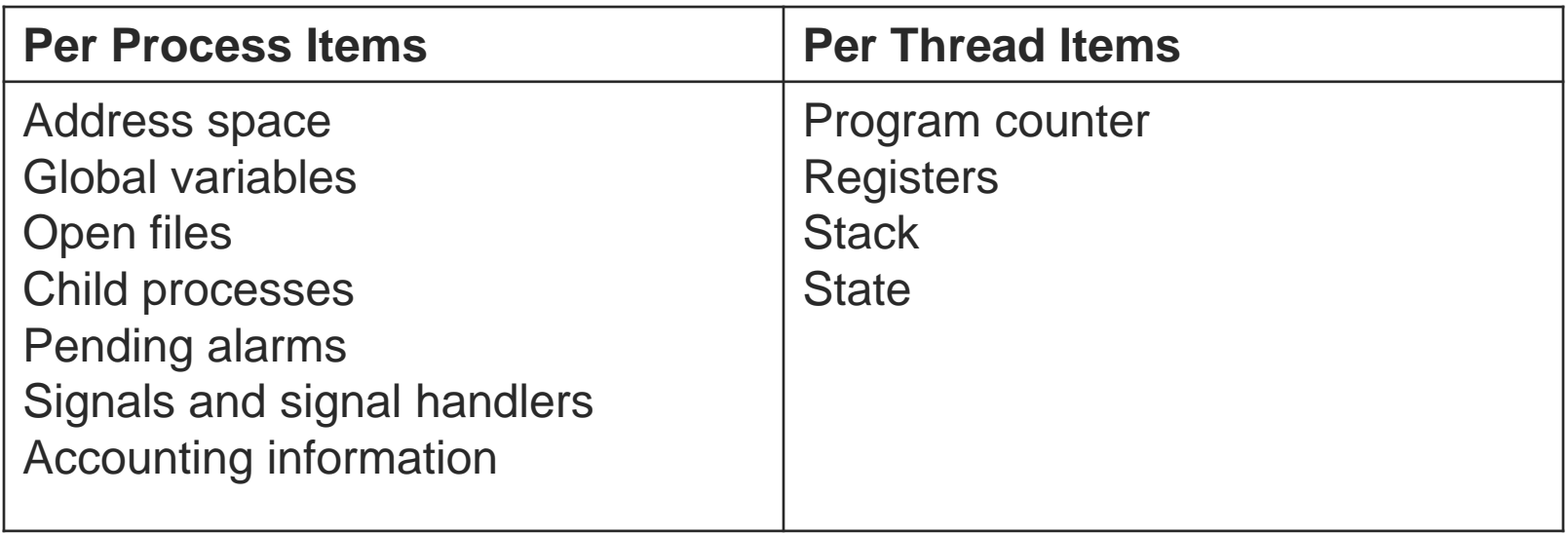

- Each thread executes separately
- Threads in the same process share many resources
- No protection among threads!! (What?)

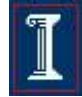

## Process Creation vs. Thread Creation

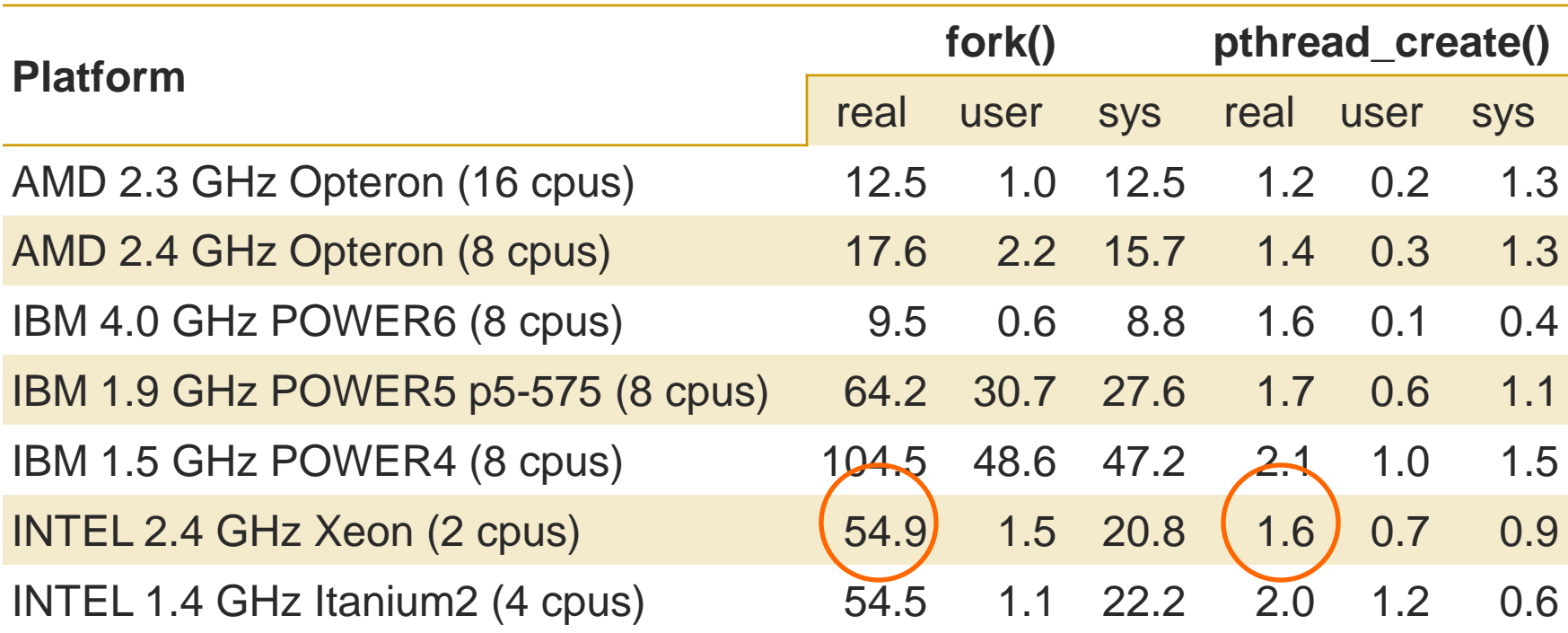

- http://www.llnl.gov/computing/tutorials/pthreads.
- Timings reflect 50,000 process/thread
- Creations, were performed with the time utility, and units are in seconds, no optimization flags.

# What's POSIX Got To Do With It?

#### Early on

- Each OS had it's own thread library/API
- Difficult to write multithreaded programs
	- Learn a new API with each new OS
	- Modify code with each port to a new OS

#### So

 POSIX (IEEE 1003.1c-1995) provided a standard known as pthreads

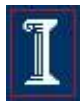

# The pthreads API

#### Thread management

- o Creating, detaching, joining, etc. Set/query thread attributes
- **Mutexes** week

**Today** 

Next

- o Synchronization
- Condition variables
	- Communications between threads that share a mutex

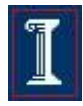

# Creating a Thread

**int pthread\_create (pthread\_t\* tid, pthread\_attr\_t\* attr, void\*(child\_main), void\* arg);**

- **Spawn a new posix thread**
- **Parameters:** 
	- **tid**:
		- Unique thread identifier returned from call
	- **attr**:
		- Attributes structure used to define new thread
		- Use **NULL** for default values
	- **child\_main**:
		- Main routine for child thread
		- Takes a pointer (void<sup>\*</sup>), returns a pointer (void<sup>\*</sup>)
	- **arg**:
		- Argument passed to child thread

# Creating a Thread

**pthread create ()** takes a pointer to a function as one of its arguments

- **child\_main** is called with the argument specified by **arg**
- **child\_main** can only have one parameter of type **void \***
- o Complex parameters can be passed by creating a structure and passing the address of the structure
- The structure can't be a local variable
- Thread ID
	- **pthread\_t pthread\_self(void);**
	- o Returns currently executing thread's ID

#### Example: **pthread\_create()**

```
#include <pthread.h>
#include <stdio.h>
#include <stdlib.h>
void *snow(void *data) {
    printf("Let it snow ... %s\n", data);
    pthread_exit(NULL);
}
int main(int argc, char *argv[]) {
    pthread_t mythread;
    int result;
    char *data = "Let it snow.";
    result = pthread_create(&mythread, NULL, snow, data);
    printf("pthread create() returned \delta d \n\cdot", result);
    if(result) 
         exit (1);
    pthread_exit(NULL);
}
                                          What is this?
```
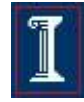

## Thread vs. Process Creation

#### **fork()** clones the process

- Two separate processes with independent destinies
- Independent memory space for each process
- **pthread\_create()**
	- Start from a function
	- Share memory

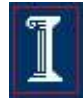

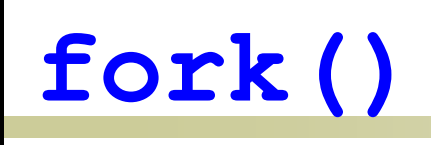

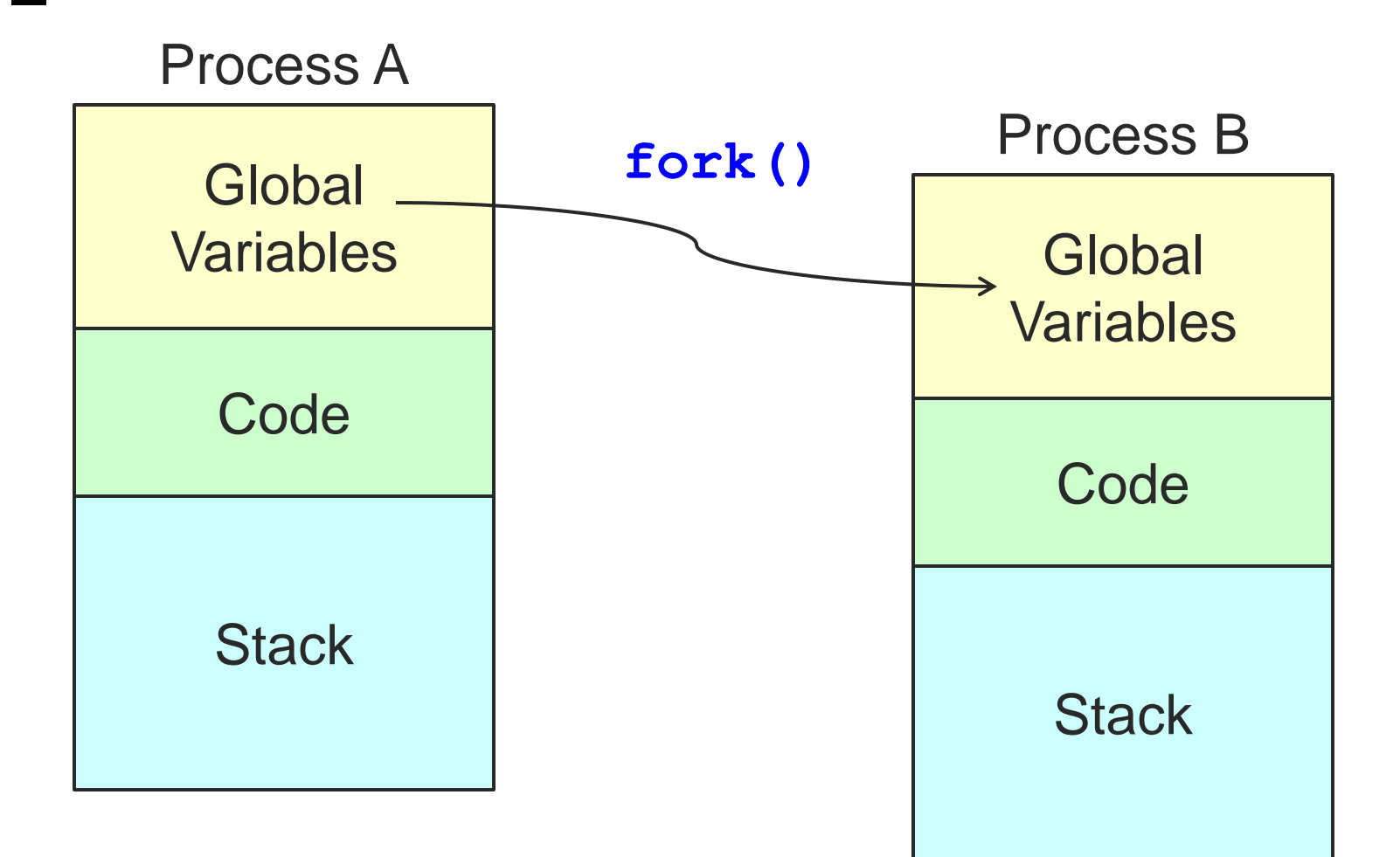

#### **pthread\_create()**

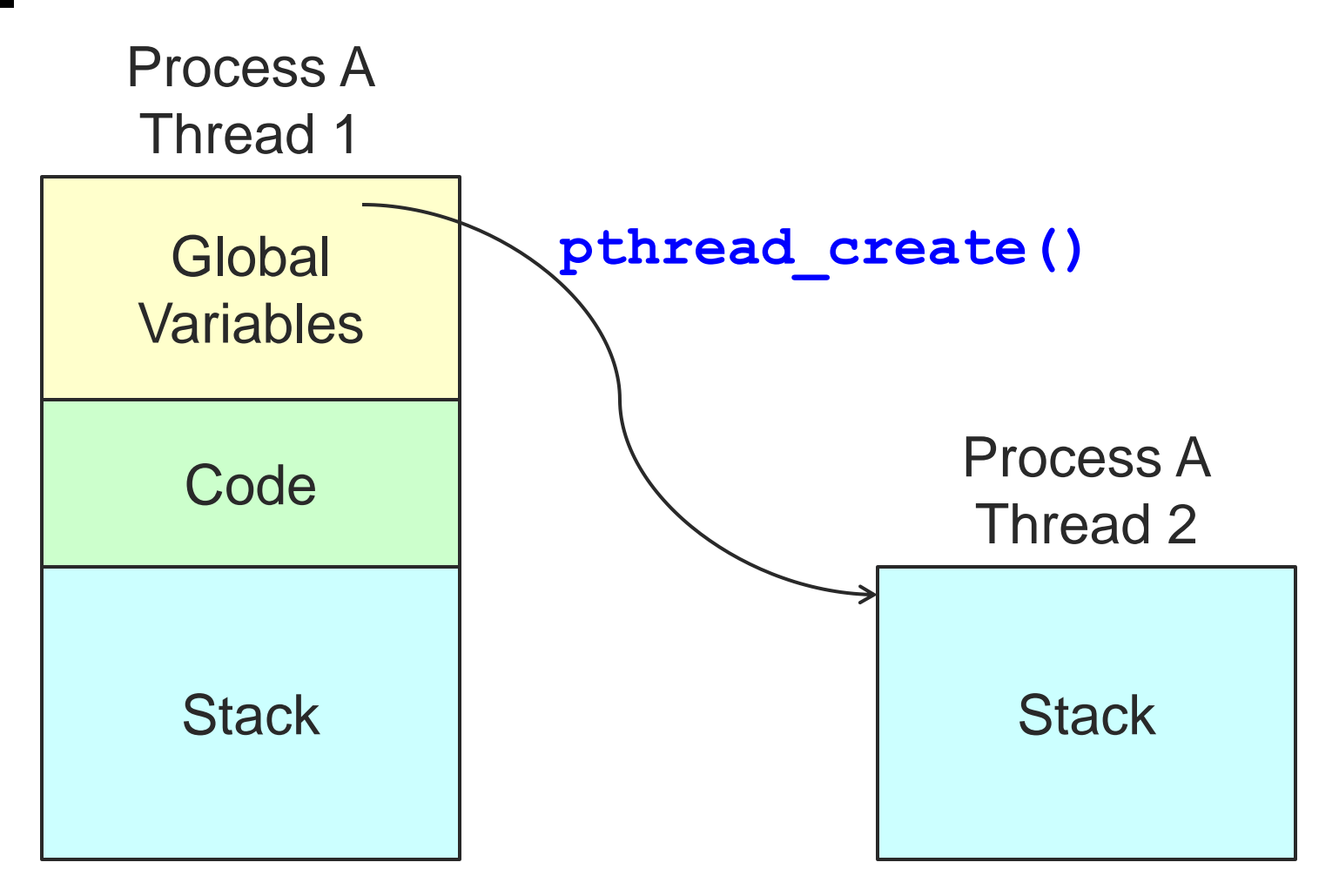

$$
|\mathbb{I}|
$$

### **fork()** vs. **pthread\_create()**

```
void* func(void* p){
   x = x + 1;printf("x is %d\n");
   return NULL;
}
```

```
main(…) {
   int x = 1;
    fork();
    func(NULL);
}
```
What is the output?

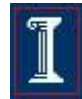

### **fork()** vs. **pthread\_create()**

```
void* func(void* p){
   x = x + 1;printf("x is %d\n");
   return NULL;
}
```

```
int x = 1;
main(…) {
   pthread_t tid;
   pthread_create( 
       &tid,NULL, 
       func,NULL);
   func(NULL);
```
What is the output now?

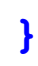

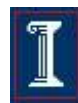

## Summary: Creating Threads

- Initially, **main()** has a single thread
	- All other threads must be explicitly created
- **pthread create() > new executable thread** 
	- Can be called any number of times from anywhere
- Maximum number of threads is implementation dependent
- Question:
	- o After a thread has been created, how do you know when it will be scheduled to run by the operating system?
	- o Answer: It is up to the operating system
		- Note: Good coding should not require knowledge of scheduling

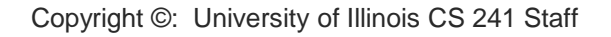

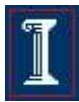

#### pthreads Attributes

#### **Attributes**

- o Data structure **pthread attr t**
- Set of choices for a thread
- Passed in thread creation routine

#### **Choices**

- Scheduling options (more later on scheduling)
- Detached state
	- Detached
		- Main thread does not wait for the child threads to terminate
	- **D** Joinable
		- $\circ$  Main thread waits for the child thread to terminate
		- Useful if child thread returns a value

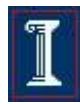

### pthreads Attributes

- Initialize an attributes structure to the default values
	- **int pthread\_attr\_init (pthread\_attr\_t\* attr);**
- Set the detached state value in an attributes structure
	- **int pthread\_attr\_setdetachedstate (pthread\_attr\_t\* attr, int value);**
	- Value
		- **PTHREAD\_CREATE\_DETACHED**
		- **PTHREAD\_CREATE\_JOINABLE**

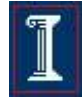

# Detached Threads

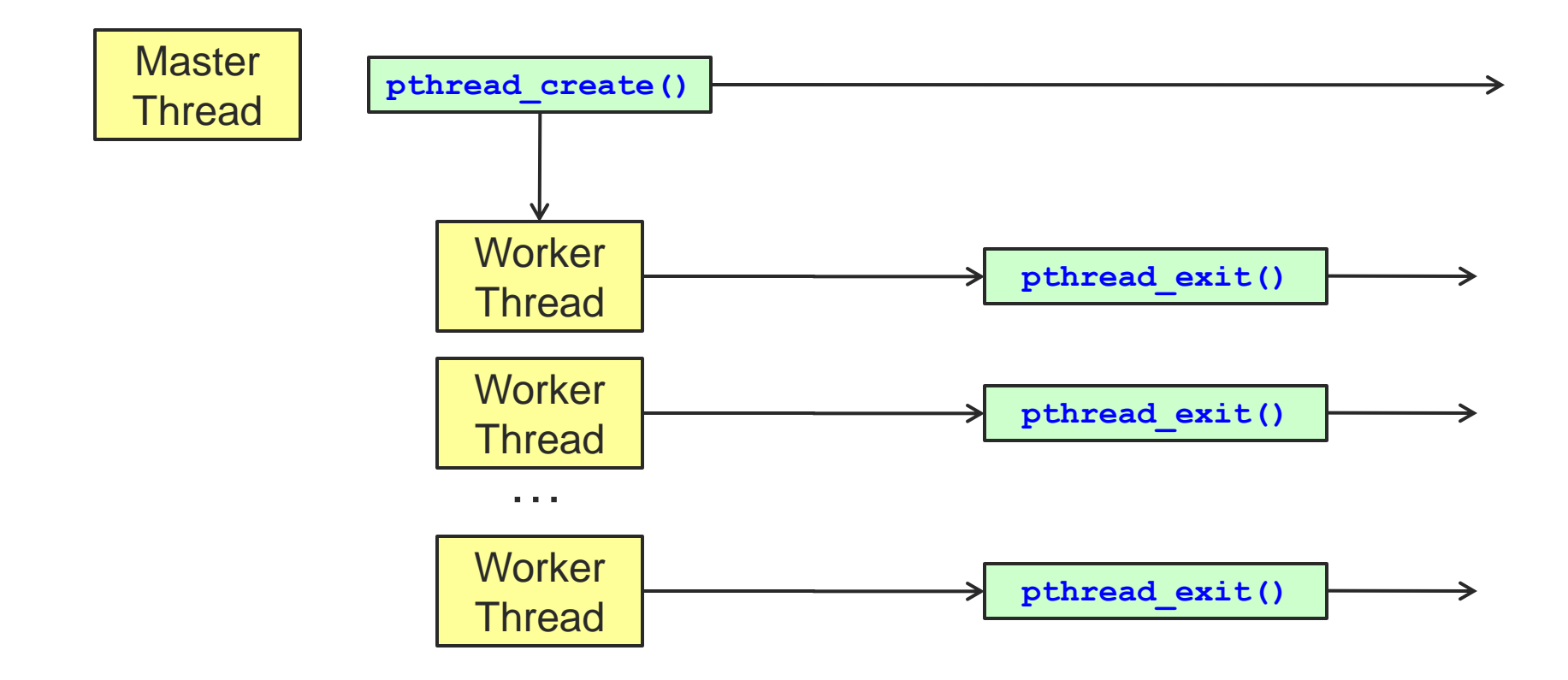

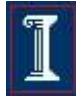

### Detaching Threads: **pthread\_detach()**

#### **int pthread\_detach(pthread\_t thread);**

- Thread resources can be reclaimed on termination
- Return results of a detached thread are unneeded
- **Returns** 
	- 0 on success
	- o Error code on failure
- Parameters
	- **thread**:
		- Target thread identifier
- Notes
	- **pthread\_detach()** can be used to explicitly detach a thread even though it was created as joinable
	- There is no converse routine

# Joined Threads

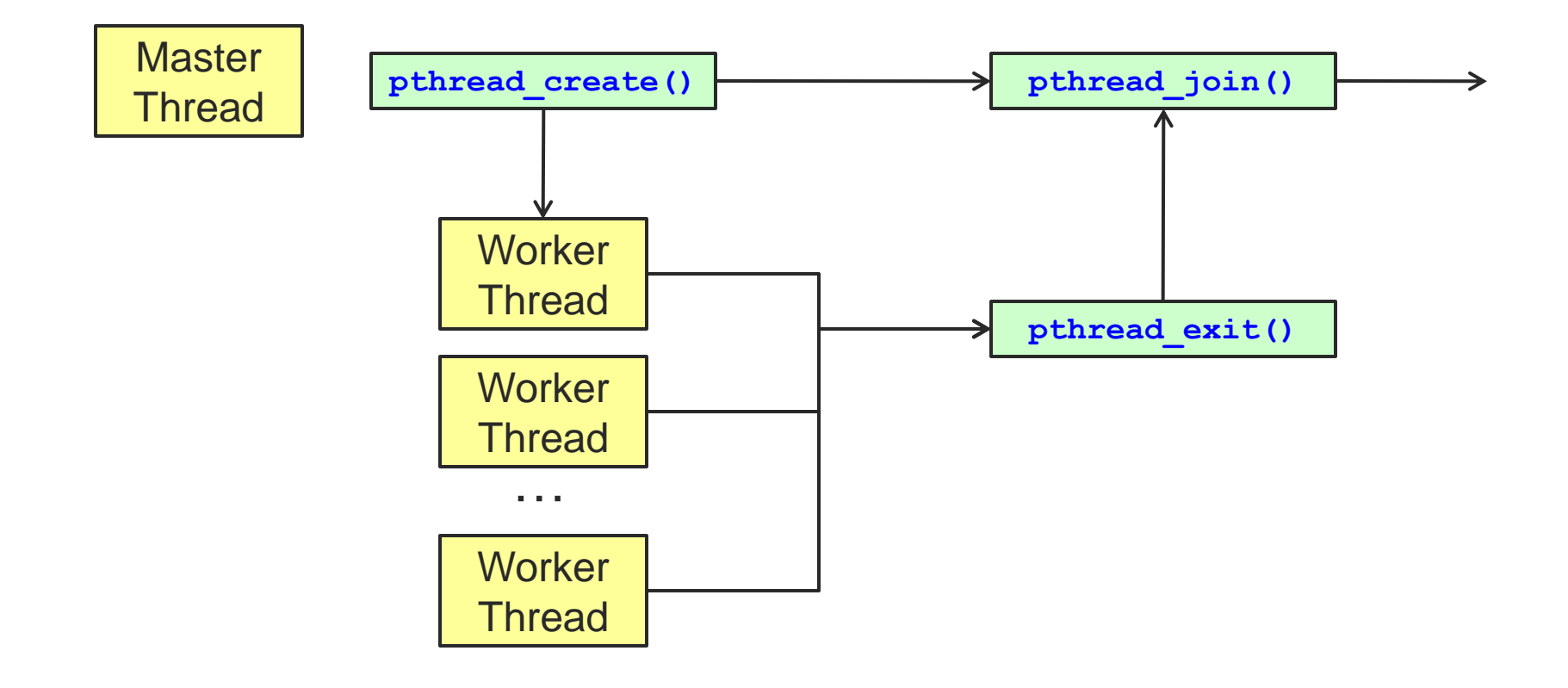

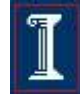

### Waiting for Threads: **pthread\_join()**

#### **int pthread\_join(pthread\_t thread, void\*\* retval);**

- Suspend calling thread until target thread terminates
- Returns
	- 0 on success
	- Error code on failure
- Parameters
	- **thread**:
		- Target thread identifier
	- **retval**:
		- The value passed to **pthread exit()** by the terminating thread is made available in the location referenced by **retval**

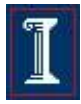

### Waiting for Threads: **pthread\_join()**

#### **int pthread\_join(pthread\_t thread, void\*\* retval);**

- **Note** 
	- You cannot call **pthread\_join()** on a detached thread,
	- $\circ$  Detaching means you are NOT interested in knowing about the thread's exit
- Set **pthread attr** to joinable before creating thread **pthread\_create()**

```
pthread_attr_init(&attr); 
pthread_attr_setdetachstate(&attr, 
   PTHREAD_CREATE_JOINABLE);
```
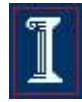

### Terminating Threads: **pthread\_exit()**

#### **int pthread\_exit(void \* retval);**

- Terminate the calling thread
- Makes the value **retval** available to any successful join with the terminating thread
- Returns
	- **pthread\_exit()** cannot return to its caller
- **Parameters** 
	- **retval**:
		- Pointer to data returned to joining thread
- **Note** 
	- If **main()** exits before its threads, and exits with **pthread exit()**, the other threads continue to execute. Otherwise, they will be terminated when **main()** finishes.

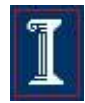

### Returning data through **pthread\_join()**

**void \*thread(void \*vargp) { pthread\_exit((void \*)42);**

What is missing?

```
int main() {
   int i;
   pthread_t tid;
```
**}**

**}**

```
pthread_create(&tid, NULL, thread, NULL);
pthread_join(tid, (void **)&i);
printf("%d\n",i);
```
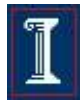

# Example: **pthread\_join()**

```
#include <pthread.h>
#include <stdio.h>
#include <stdlib.h>
#define NUM_THREADS 4
```

```
int main (int argc, char *argv[]) {
    pthread_t thread[NUM_THREADS];
    pthread_attr_t attr;
    int rc;
    long t;
    void *status;
```

```
 /* Initialize and set thread detached 
    attribute */
 pthread_attr_init(&attr);
 pthread_attr_setdetachstate(&attr, 
    PTHREAD_CREATE_JOINABLE);
```

```
 for(t=0; t<NUM_THREADS; t++) {
      printf("Main: creating thread %ld\n", t);
      rc = pthread_create(&thread[t], &attr, 
          BusyWork, (void *)t);
      if (rc) {
         printf("ERROR; return code is %d\n", 
                 rc);
         exit(-1);
 }
 }
   /* Free attributes */
   pthread_attr_destroy(&attr);
```
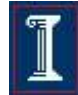

## Example: **pthread\_join()**

```
void *BusyWork(void *t) {
```

```
 int i;
```
**}**

```
 long tid;
```

```
 double result = 0.0;
```

```
tid = (long) t;
```

```
 printf("Thread %ld starting...\n",
    tid);
```

```
 for (i=0; i<1000000; i++) {
  result = result + sin(i) * tan(i);
```

```
 }
   printf("Thread %ld result = %e\n",
      tid, result);
   pthread_exit((void*) t);
```

```
int main (int argc, char *argv[]) {
...
    /* Wait for the other threads */
    for(t=0; t<NUM_THREADS; t++) {
       rc = pthread_join(thread[t], &status);
       if (rc) {
          printf("ERROR; return code is %d\n", rc);
```

```
 exit(-1);
 }
      printf("Main: status for thread %ld: %ld\n",
```
 **t, (long)status);**

```
 printf("Main: program completed. Exiting.\n");
 pthread_exit(NULL);
```
 **}**

**}**

# pthread Error Handling

- pthreads functions do not follow the usual Unix conventions
	- Similarity
		- Returns 0 on success
	- Differences
		- Returns error code on failure
		- Does not set **errno**
	- What about **errno**?
		- Each thread has its own
		- **E** Define **REENTRANT** (-D **REENTRANT** switch to compiler) when using pthreads

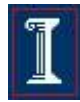

# Thread Lifetime

- A thread exists until
	- o It returns from the function or calls **pthread\_exit()**
	- The whole process terminates
	- The machine catches fire

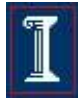

### So, your process terminates when...

- 1. Any thread calls **exit();**
- 2. The main thread returns **main() { pthread\_create(); return 0;**
	- **}**
- 3. Segmentation fault **\*(char\*)0 = 0;**
- 4. There are no more threads left to run

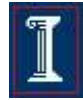

# Main points

- A thread is the lightest unit of work that can be scheduled to run on the processor
- When creating a thread you
	- Indicate which function the thread should execute
	- Indicate the detach state of the thread
- When a new thread is created
	- $\circ$  It runs concurrently with the creating thread
	- $\circ$  It shares common data space

## Why Use Threads Over Processes?

#### Creating a new process can be expensive

- Time
	- A call into the operating system is needed
	- Context-switching involves the operating system
- Memory
	- The entire process must be replicated
- The cost of inter-process communication and synchronization of shared data
	- May involve calls into the operation system kernel
- Threads can be created without replicating an entire process
	- $\circ$  Creating a thread is done in user space rather than kernel

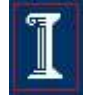

# Threads vs. Processes

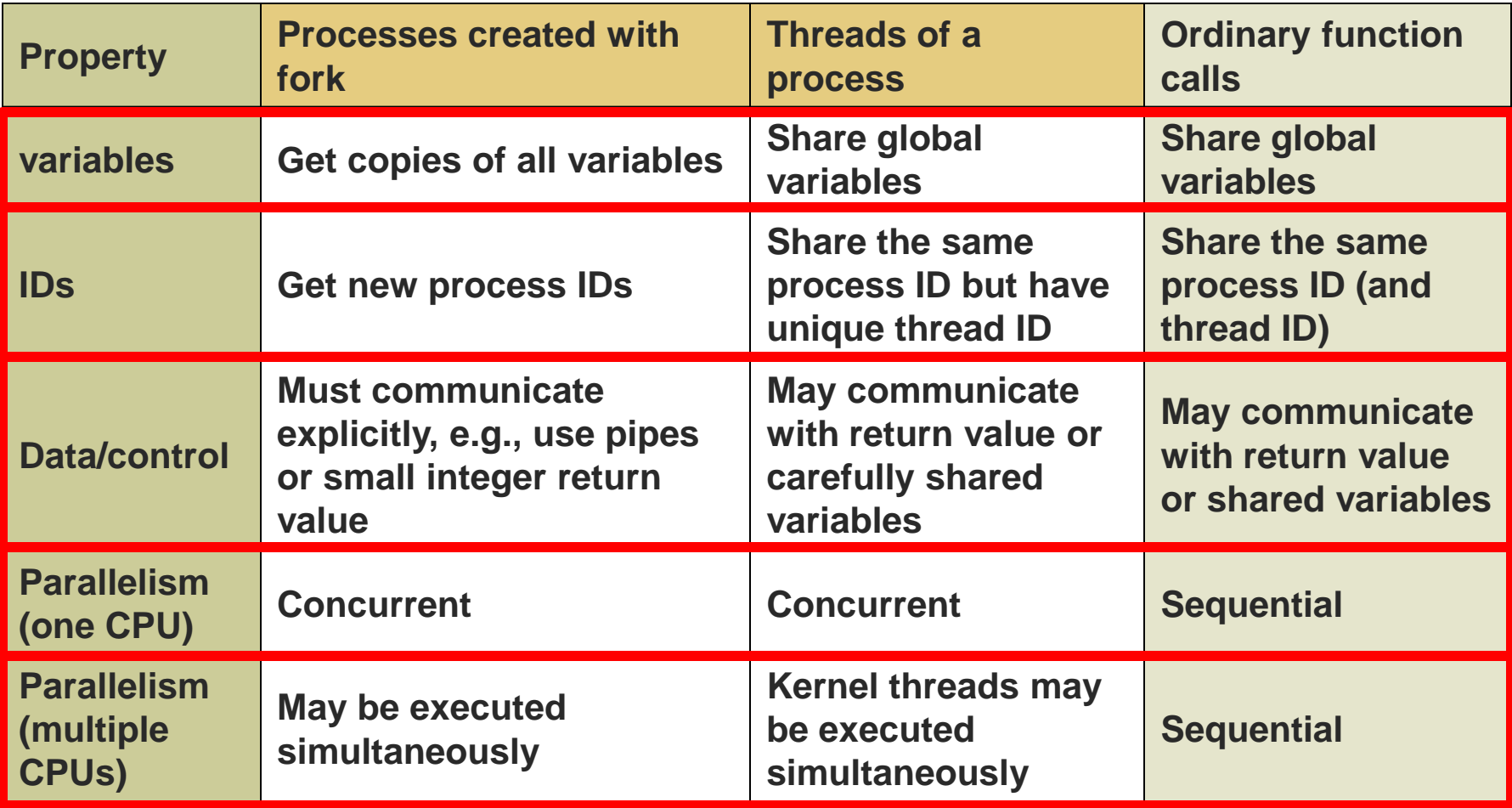

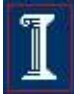

## Take-away questions

- Why are threads useful?
	- Why not just create concurrent processes?
- What support is needed by the O/S?
- What could happen if a thread makes a blocking I/O call?

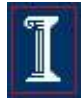